## **Manitou**

 Manitou ( *Manitou*) *Manitou*. , , . *Manitou* . **!** –. ,  $\cdots$ 

*Manitou* **Manitou**, .

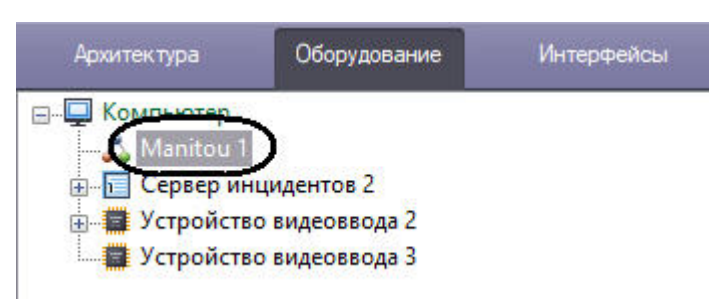

*Manitou* :

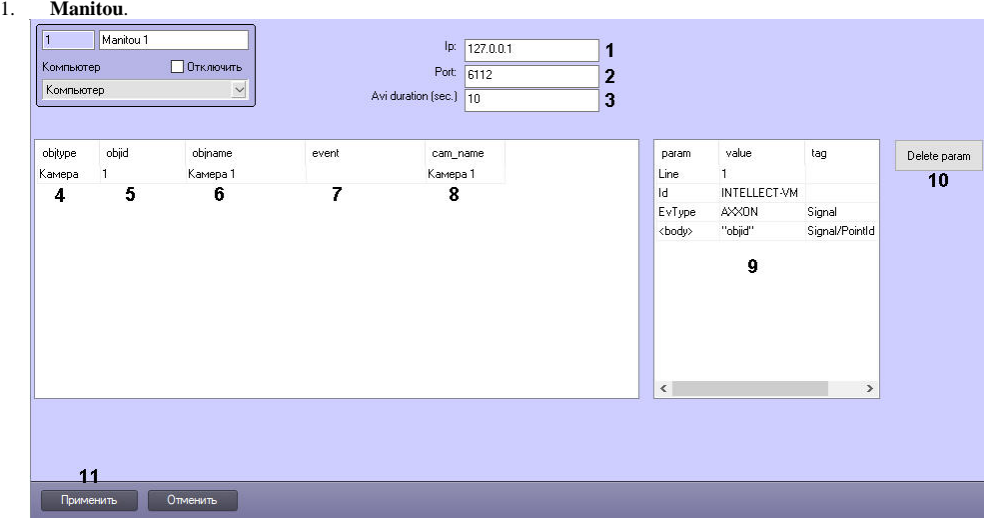

- 2. **Ip** IP- , *Manitou*, (**1**).
- 3. **Port** *Manitou* (**2**).
- 4. **Avi duration (sec.)** (**3**).

**.**

Tweaki.exe, , , 100. , ... ( ).

5. **objtype** , *Manitou* (**4**).

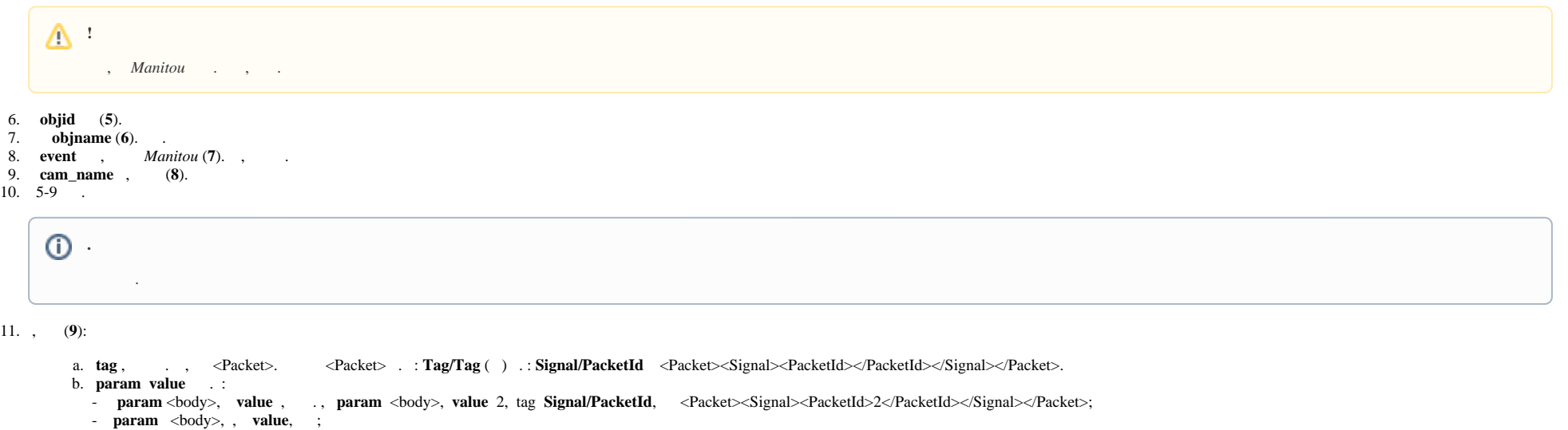

- , **value ""**. , **"objid"** ID , **objid** , **objid**.

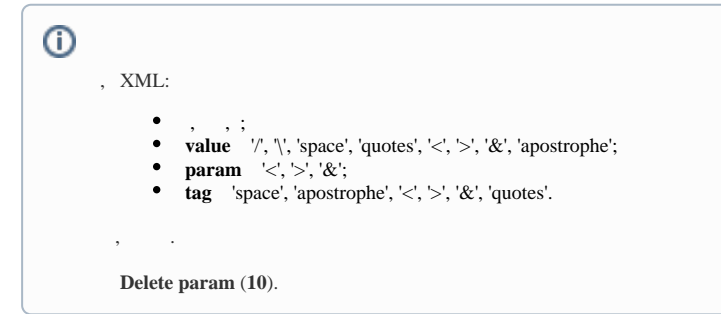

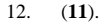

*Manitou*.

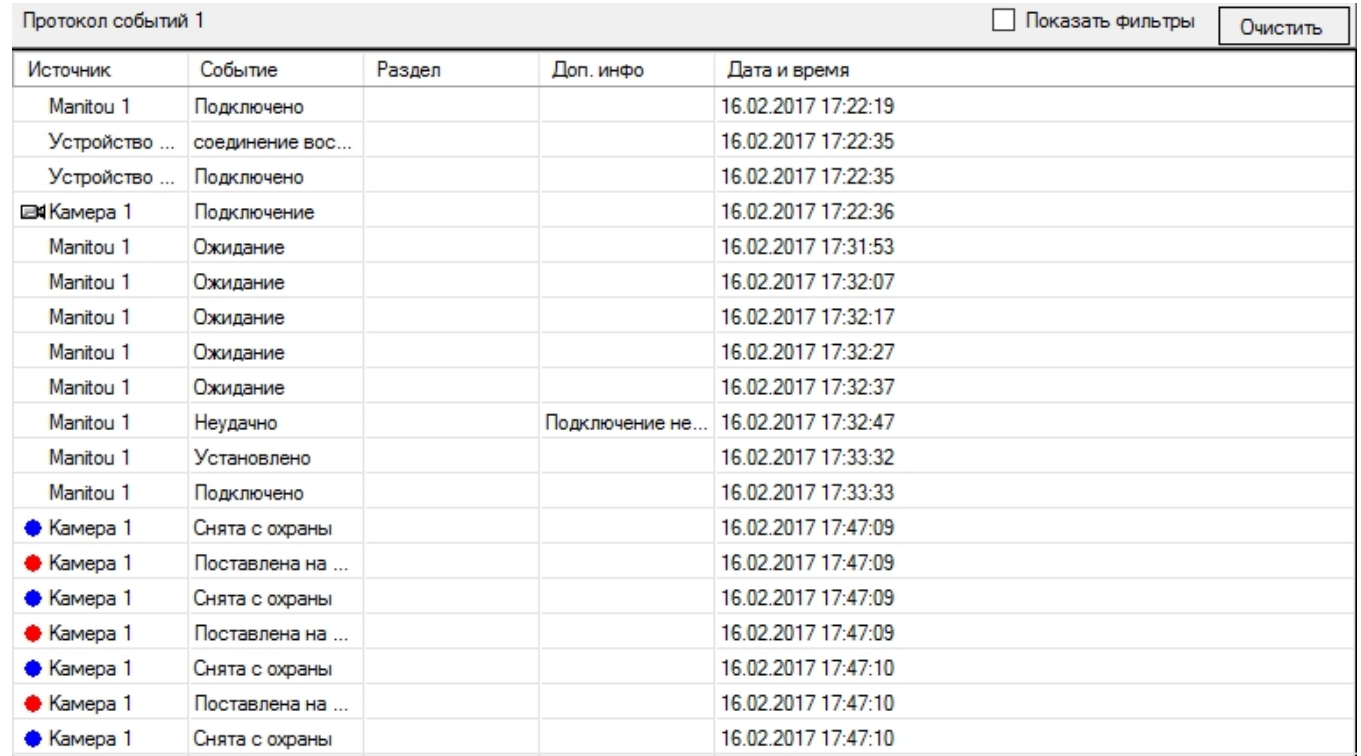

*Manitou* .